# **Attributes for Servers**

An Infoprint server is an object that represents the server that manages the validation, routing, and scheduling of jobs.

# **Initially Settable Attribute Listing**

There are no specifiable attributes for a server.

# **Resettable Attribute Listing**

You can modify these attributes with the **pdset** command after you create a server.

**accept-unsupported-jobs descriptor job-submission-timer list-of-managers log-accounting-data maximum-barco-rips maximum-non-raster-rips maximum-raster-rips message notification-profile npm-server-ip-address npm-server-port-number protected-attributes save-rip-files security-level snmp-normal-poll-interval snmp-problem-poll-interval**

## **accept-unsupported-jobs**

This **resettable, single-valued** attribute indicates whether the server accepts jobs even when no actual destination supports the required attribute values.

**Allowed Values:** You can enter one of these fixed values:

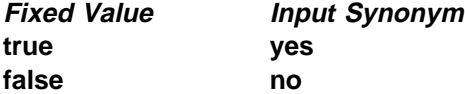

### **Default Value**

Basic **true** Advanced **false**

#### **Usage Guidelines**

When the value of the **accept-unsupported-jobs** is **true**, the server accepts jobs even when no actual destination supports the required attribute values. Infoprint holds these jobs and sets the **required-resources-not-supported** job attribute to a list of the unsupported values.

| **Note:** Even when **accept-unsupported-jobs** is **true**, the server accepts the job even when the | **actual-destinations-requested** job attribute specifies nonexistent actual destination.

When the value of **accept-unsupported-jobs** is **false**, the server rejects jobs that require unsupported attribute values.

If changes to job or actual destination attributes after the job has been accepted produce unsupported attribute values, Infoprint holds the job and sets the **required-resources-not-supported** job attribute to the list of unsupported values.

## **actual-destinations-ready**

This **non-settable, multi-valued** attribute identifies the supported actual destinations that are ready to receive jobs from queues in this server.

**Input Synonym:** You can use the synonym **physical-printers-ready**.

**Allowed Values:** Infoprint sets this value to the names of the actual destinations that are ready to accept jobs. A actual destination name is:

Added when actual destinations associated with queues in this server are enabled and are in the **idle**, **connecting-to-printer**, or **printing** state.

Removed when you disable or pause an actual destination and one of these destination states (**timed-out**, **needs-attention**, or **needs-key-operator**) exists.

**Default Values:** No default values.

## **actual-destinations-supported**

This **non-settable, multi-valued** attribute identifies the actual destinations that this server supports.

**Input Synonym:** You can use the synonym **physical-printers-supported**.

**Allowed Values:** Infoprint sets this value to the names of the actual destinations associated with the queues contained in this server. Infoprint adds the destination name when an actual destination associated with queues in this server registers with this server.

**Default Values:** No default values.

### **cancel-individual-document-supported**

This **non-settable, single-valued** attribute indicates whether the server is capable of cancelling individual documents within a multi-document job.

**Allowed Values:** Infoprint sets this value to **false**.

**Default Value: false**

## **descriptor**

This **resettable, single-valued** attribute provides a description of this server.

**Allowed Values:** You can enter a text string up to 4095 characters long that contains a description of this server. You may want to specify things such as:

The purpose of the server; which users, user groups, or departments will use the objects contained in this server.

Any other information that is unique to your company or organization.

**Default Value:** No default value.

**Usage Guidelines:** The use of this attribute is optional. However, a detailed description is useful if you have a large number of servers or if you have many people managing your network printing system.

## **destination-states-supported**

This **non-settable, multi-valued** attribute identifies the destination states that this server supports.

**Input Synonym:** You can use the synonym **printer-states-supported**.

**Allowed Values:** Infoprint sets this value to any of these fixed values:

**connecting-to-printer idle needs-attention needs-key-operator paused printing shutdown timed-out**

**Default Values:** No default values.

### **document-attributes-supported**

This **non-settable, multi-valued** attribute identifies the document attributes that the server supports.

**Allowed Values:** Infoprint sets these values to include all the document attributes supported by any actual destination registered with the server. These values are dynamic; Infoprint adds and removes values based on the values of registered actual destinations.

**Default Values:** No default values.

### **events-supported**

This **non-settable, multi-valued** attribute lists the events that the server or the objects in the server support.

**Allowed Values:** Infoprint sets these values to the following events:

**checkpoint-taken class-aborted class-actual-destination-attention class-actual-destination-configuration class-actual-destination-default class-actual-destination-status class-error class-job-attention class-job-default class-job-problem class-job-status class-logical-destination-attention class-logical-destination-configuration class-logical-destination-default class-logical-destination-status class-queue-attention class-queue-configuration class-queue-default class-queue-status class-report class-server-attention class-server-configuration class-server-default class-server-status class-state-changed class-warning close-to-discard-time destination-disabled destination-enabled destination-function-unavailable destination-needs-administrator destination-needs-attention destination-needs-operator destination-registered destination-shutdown-job-requeued destination-state-changed destination-timed-out destination-unregistered destinations-not-ready-for-job detailed-messages document-aborted-by-destination document-aborted-by-server document-cancelled-at-destination document-content file-transferred internal-server-error job-aborted-by-server job-assigned-to-destination job-assigned-to-destination-at-end job-assigned-to-queue job-cancelled-by-operator job-cancelled-by-user**

**job-cannot-be-scheduled job-discarded job-modified job-paused job-promoted job-reordered job-requeued job-resubmitted job-resumed job-retained job-state-changed job-submission-not-complete job-unassigned no-document no-resource object-cleaned object-created object-deleted object-modified object-paused object-resumed other-error other-warning past-discard-time processing-started queue-backlogged queue-no-longer-backlogged queue-state-changed resource-needs-attention resource-needs-operator server-shutdown-complete server-shutdown-started server-startup-complete server-state-changed unable-to-register unrecognized-resource**

**Default Values:** No default values.

## **hostname**

See **server-hostname** .

# **i-p-address**

See **server-ip-address** .

# **ip-address**

See **server-ip-address** .

# **job-attributes-supported**

This **non-settable, multi-valued** attribute identifies the job attributes that this server supports.

**Allowed Values:** Infoprint sets these values to include all the job attributes supported by any actual destination registered with the server. These values are dynamic; Infoprint adds and removes values based on the values of registered actual destinations.

**Default Values:** No default values.

## **job-state-reasons-supported**

This **non-settable, multi-valued** attribute identifies the job-state reasons that this server supports.

**Allowed Values:** Infoprint sets the value of this attribute to any of these fixed values:

**aborted-by-system cancelled-by-operator cancelled-by-user deadline-in-jeopardy imposition-failed job-hold-set job-print-after-specified required-resource-not-ready required-resource-not-supported rip-and-hold-complete rip-completed-media-hold rip-failed successful-completion**

## **job-states-supported**

This **non-settable, multi-valued** attribute identifies the job states that this server supports.

**Allowed Values:** Infoprint sets the value of this attribute to any of these fixed values:

**cancelled held imposing paused pending pre-processing printing processing retained ripping terminating unknown**

# **job-submission-timer**

This **resettable, single-valued** attribute specifies the maximum time that the server will try to assemble a job before it will time out if it has not assembled all the documents.

**Allowed Values:** You can enter a value using [HH:]MM. The unit is minutes or hours and minutes, separated by a colon.

#### **Default Value: 30**

**Usage Guidelines:** If the server has not completed the assembly of a job within the specified time, it identifies the job submission as complete and sends the job to the queue.

### **list-of-managers**

This **resettable, multi-valued** attribute lists the people that are responsible for the configuration and operation of this server.

**Input Synonym:** You can use the synonym **managers**.

**Allowed Values:** You can enter a text string up 255 characters long, per value, that contains the name or user ID of the person responsible for this server. You may also want to include the telephone number and office location of the person.

**Default Values:** No default values.

**Usage Guidelines:** This attribute is useful if a user needs to contact someone to report a problem or to request a change.

### **locale**

This **non-settable, single-valued** attribute identifies the locale for this server.

**Allowed Values:** Infoprint sets this value based on the environment variables for this server at startup time. The priority sequence to obtain the language for the locale from the environment variables is:

- 1. **LC\_ALL**
- 2. **LC\_MESSAGES**
- 3. **LANG**

**Default Value:** No default value.

### **log-accounting-data**

This **resettable, single-valued** attribute defines whether the accounting logs for all associated actual destinations are activated or deactivated by default. The actual destination attribute **log-accounting-data** setting overrides the setting of this value for that actual destination.

**Allowed Values:** You can enter one of these values:

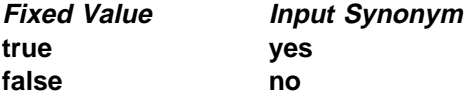

**Default Value: false**

**Usage Guidelines:** If the value for any actual destination associated with this server is set to the default attribute value (no value), the value set for this server attribute sets the condition for that actual destination.

The accounting log for each actual destination contains the following job attributes and values for each job submitted to that actual destination.

**job-identifier submission-time completion-time pages-complete job-owner**

# **logical-destinations-ready**

This **non-settable, multi-valued** attribute identifies which logical destinations within this server are ready to accept jobs.

**Input Synonym:** You can use the synonym **logical-printers-ready**.

**Allowed Values:** Infoprint sets and resets this value as administrators enable or disable logical destinations within this server.

**Default Values:** No default values.

## **logical-destinations-supported**

This **non-settable, multi-valued** attribute identifies the logical destinations that this server supports.

**Input Synonym:** You can use the synonym **logical-printers-supported**.

**Allowed Values:** Infoprint sets and resets this value as administrators create or delete logical destinations within this server.

**Default Values:** No default values.

## **logical-printers-ready**

See **logical-destinations-ready**.

## **logical-printers-supported**

See **logical-destinations-supported**.

### **managers**

See **list-of-managers**.

## **maximum-barco-rips**

This **resettable, single-valued** attribute indicates the maximum number of PostScript jobs that Infoprint can RIP at one time for printing on a 3170 physical printer.

**Allowed Values:** You can enter an integer from 0 through 2147483647.

**Default Value: 4**

#### **Usage Guidelines**

For good performance, this value should be the same as the number of AIX systems specified as values of the **rip-server** actual destination attribute.

Infoprint reads this value the first time that a job is RIPped after the server is started. Therefore, whenever you change this value, you must restart the server.

#### **maximum-non-raster-rips**

This **resettable, single-valued** attribute indicates the maximum number of jobs other than TIFF, GIF, or JPEG jobs that Infoprint can RIP at one time for printing on a PSF physical printer.

**Allowed Values:** You can enter an integer from 0 through 2147483647.

**Default Value:** No default value.

#### **Usage Guidelines**

You can limit the number of concurrent RIPs to improve performance.

Infoprint reads this value the first time that a job is RIPped after the server is started. Therefore, whenever you change this value, you must restart the server.

### **maximum-raster-rips**

This **resettable, single-valued** attribute indicates the maximum number of TIFF, GIF, and JPEG jobs that Infoprint can RIP at one time for printing on a PSF physical printer.

**Allowed Values:** You can enter an integer from 0 through 2147483647.

**Default Value:** No default value.

#### **Usage Guidelines**

You can limit the number of concurrent RIPs to improve performance.

Infoprint reads this value the first time that a job is RIPped after the server is started. Therefore, whenever you change this value, you must restart the server.

#### **message**

This **resettable, single-valued** attribute provides information associated with this server.

**Allowed Values:** You can enter a text string up to 4095 characters long that contains information about this server.

**Default Value:** No default value.

# **modify-individual-document-supported**

This **non-settable, single-valued** attribute indicates whether this server is capable of modifying individual documents within a multiple document job.

**Allowed Values:** Infoprint sets this value to **true**.

**Default Value: true**

### **multiple-documents-supported**

This **non-settable, single-valued** attribute indicates whether this server supports multiple documents in a single job.

**Allowed Values:** Infoprint sets this value to **true**.

#### **Default Value: true**

## **notification-delivery-methods-supported**

This **non-settable, multi-valued** attribute identifies the methods this server supports for sending messages to the person specified to receive the messages.

**Allowed Values:** Infoprint sets this value to any of these fixed values:

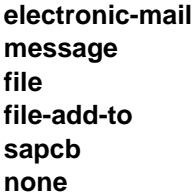

**Default Values:** No default values.

**Usage Guidelines:** The **sapcb** notification method causes the SAP callback daemon to return messages about job events to the SAP database. It is used only for jobs submitted by SAP users.

## **notification-profile**

This **resettable, multi-valued complex** attribute designates which users Infoprint notifies of specific events related to this server, and how Infoprint notifies them.

**Allowed Values:** This complex attribute has these components for each value:

**event-identifiers delivery-address delivery-method event-comment locale**

### **Syntax**

**-x** "**notification-profile={event-identifiers=**event ... **delivery-address=**name@node **delivery-method=**value **event-comment=**'some text' **locale=**locale**}**"

For example:

```
 -x "notification-profile={events-identifiers=class-server-status
 delivery-address=Tom@master delivery-method=message
event-comment='Too much data' locale=En_US.IBM-850}"
```
**Components and Values:** This attribute has five components:

**event-identifiers:** This **multi-valued** component specifies the events for which the person receives messages. You can enter any of the values listed for the **events-supported** attribute. The default values for this component are:

**internal-server-error object-cleaned object-deleted server-shutdown-complete**

**delivery-address:** This **single-valued** component specifies the address of the person who receives event messages concerning this server or the directory location and file name where Infoprint stores messages. You can enter a text string that contains the login ID and node or the path to the directory and file name. The default value for this component is the login ID of the user who created this server.

**delivery-method:** This **single-valued** component specifies how the user receives the event messages. You can enter one of these fixed values:

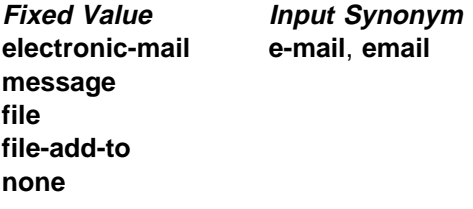

The default value for this component is **message**.

If you specify a value of **file** or **file-add-to** for this attribute, you must specify a value for the **delivery-address** component.

**event-comment:** This **single-valued, optional** component provides a text string of information that Infoprint appends to the event message. You can enter a text string up to 4095 characters long that contains the comment. There is no default value for this component.

**locale:** This **single-valued** component defines the language and code page of notification messages. The default for this component is the locale of the person who created this server.

**Note:** The Infoprint messages in the language corresponding to the locale must be installed.

### **npm-server-ip-address**

This **resettable, single-valued** attribute identifies the Internet Protocol address (IP Address parameter) of the system where the Network Print Manager (NPM) server is running.

**Allowed Values:** You can enter a text string up to 4095 characters long that is either of these types of address:

Dotted decimal address

A series of integers within the range of 0 to 255, each separated by a period, . (decimal address). For example:

9.99.12.85

Hostname

For example:

leo.boulder.IBM.com

### **Default Value: 127.0.0.1**

**Usage Guidelines:** You must enter a value in order to display the Simple Network Management Protocol (SNMP) Printer Status dialog from the Infoprint job and printer management GUI.

### **npm-server-port-number**

This **resettable, single-valued** attribute identifies the Port Number parameter on the system where the NPM server is running.

**Allowed Values:** You can enter an integer from 1 through 2147483647, but you typically enter an integer from 5001 to 65535.

#### **Default Value: 6795**

**Usage Guidelines:** You must enter a value in order to display the SNMP Printer Status dialog from the Infoprint job and printer management GUI.

## **object-class**

This **non-settable, single-valued** attribute identifies the object class to which this object belongs.

**Allowed Values:** Infoprint sets this value to **server**.

**Default Value: server**

## **object-classes-supported**

This **non-settable, multi-valued** attribute lists the object classes that this server supports.

**Allowed Values:** Infoprint sets this value to any of these fixed values:

**auxiliary-sheet destination document initial-value-document initial-value-job job log medium queue resource-context server**

**Default Values:** No default values.

## **physical-printers-ready**

See **actual-destinations-ready**.

## **physical-printers-supported**

See **actual-destinations-supported**.

### **printer-states-supported**

See **destination-states-supported**.

# **problem-child**

This **non-settable, single-valued** attribute identifies whether one of the objects that this server manages has a problem or not.

**Allowed Values:** Infoprint sets this value to one of these fixed values:

**true false**

**Default Value:** No default value.

**Usage Guidelines:** The Infoprint administrator's GUI uses this attribute value to determine the problem status of this server.

### **protected-attributes**

This **resettable, multi-valued** attribute specifies one or more server attributes that DCE prevents Infoprint operators from setting or changing.

**Allowed Values:** You can enter one or more server attribute names.

**Default Values:** This attribute always specifies itself, **protected-attributes**, as a value.

**Usage Guidelines:** Normally, anyone with DCE **write** permission for server can set values for server attributes. By default, the **pd\_admin** and **pd\_operator** DCE groups both have **write** permission. Once you define a server attribute as a protected attribute, you must have DCE **delete** permission to modify the attribute. Members of the **pd\_operator** DCE group do not have **delete** permission unless the DCE administrator has modified the default permissions for that group.

### **queues-supported**

This **non-settable, multi-valued** attribute identifies the queues contained in this server.

**Allowed Values:** Infoprint sets and resets this value when you create or delete queues.

**Default Values:** No default values.

### **save-rip-files**

This **resettable, single-valued** attribute indicates whether this server saves the output files from jobs converted to raster image patterns.

**Allowed Values:** You can enter one of these fixed values:

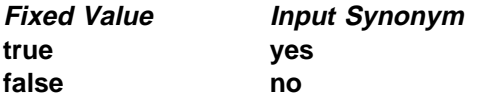

#### **Default Value**

Basic **true** Advanced **false**

### **Usage Guidelines**

If you move a RIPped job from a server with **save-rip-files=true** to one with **save-rip-files=false**, the new server keeps the RIP files only until the job is printed, then discards them.

RIPped files are saved in the directory specified by the **PDBASE** environment variable or in one of its subdirectories. No single user can create a file larger than the amount of free space in the file system containing this directory. If many users are submitting RIPped jobs, the directory may fill up and prevent all users from successfully RIPping files.

### **security-level**

This **resettable, single-valued** attribute identifies the security level for this server.

**Allowed Values:** You can enter one of these fixed values:

- **none** AIX clients can execute all commands if the user has **read** permission for the command file in the **acl** subdirectory of the directory defined by the **PDNAMESP** environment variable. No security checking is performed for workstation clients.
- **low** Clients can execute all commands if the client and server are in the same namespace. If they are not in the same namespace, the client can execute only the **pdls**, **pdpr**, and **pdq** commands.

In either case, AIX users must have **read** permission for the command file in the **acl** subdirectory of the directory defined by the **PDNAMESP** environment variable. Workstation clients can execute commands only if the command file in the **acl** subdirectory of the directory defined by the **PDNAMESP** environment variable has universal **read** permission.

**medium** DCE controls access to objects. Clients can execute all commands if the client and server are in the same namespace. If they are not in the same namespace, the client can execute only the **pdls**, **pdpr**, and **pdq** commands.

#### **Default Value**

Without DCE **low** With DCE **medium**

### **server-hostname**

This **non-settable, single-valued** attribute identifies the name of the host processor on which this server is running.

**Input Synonym:** You can use the synonym **hostname**.

**Allowed Values:** Infoprint sets this value to the host name of the processor where this server is created.

### **Syntax**

node.node.node

For example:

boxer.denver.gym.

## **server-ip-address**

This **non-settable, single-valued** attribute identifies the Internet Address of the host processor on which this server is running.

**Input Synonyms:** You can use the synonym **ip-address** or **i-p-address**.

**Allowed Values:** Infoprint sets this value to the IP address of the host on which this server is created. The value is in the format of integers in series within the range of 0 to 255. A period, **.** , separates each integer from the others in the format

nn.nn.nn.nn

For example:

9.99.9.143

#### **server-name**

This **non-settable, single-valued** attribute uniquely identifies this server.

**Allowed Values:** Infoprint sets this value to the name you enter when you create this server.

#### **server-state**

This **non-settable, single-valued** attribute identifies the current state of this server.

**Allowed Values:** Infoprint sets this value to one of these fixed values:

**initializing ready terminating unavailable**

**Default Value:** No default value.

### **snmp-aix-printer-models**

This **non-settable, multi-valued** attribute identifies the SNMP descriptive printer model names that the AIX DSS recognizes.

**Allowed Values:** Infoprint sets this value to a list of recognized SNMP printer models.

**Default Values:** A list of recognized SNMP printer models.

### **snmp-normal-poll-interval**

This **resettable, single-valued** attribute indicates the number of seconds that the server should wait between polling output devices that use SNMP and that are not known to have a problem.

**Allowed Values:** You can enter an integer from 0 through 2147483647.

**Default Value: 300**

#### **Usage Guidelines**

When normal polling finds that an output device has a problem, Infoprint disables the actual destination if necessary and transfers the device to the list of devices to be polled at the problem interval.

Output devices with which the server has not established, or has lost, SNMP communication, are polled at the normal interval, not the problem interval.

Set a value of **0** to disable normal polling.

### **snmp-problem-poll-interval**

This **resettable, single-valued** attribute indicates the number of seconds that the server should wait between polling output devices that use SNMP and that are known to have a problem.

**Allowed Values:** You can enter an integer from 0 through 2147483647.

**Default Value: 60**

### **Usage Guidelines**

When problem polling finds that an output device no longer has a problem, Infoprint reenables the actual destination if necessary and transfers the device to the list of devices to be polled at the normal interval. To prevent Infoprint from reenabling the actual destination, manually disable it.

Output devices with which the server has not established, or has lost, SNMP communication, are polled at the normal interval, not the problem interval.

Set a value of **0** to disable problem polling.

# **transfer-methods-supported**

This **non-settable, multi-valued** attribute identifies the transfer methods that this server supports.

**Allowed Values:** Infoprint sets this value to any of these fixed values:

**pipe-pull with-request**

**Default Values: pipe-pull**, **with-request**

**Usage Guidelines:** Infoprint compares the document attribute **transfer-method** to this attribute for validation.